# **DIVER MON**

# **Overview**

Imports time series data from Diver loggers. The files have a sort of Windows ini file format with file extension (\*.mon). The format of the MON ini files is not well defined. Many programs interpret the structure differently and have various names for the ini file sections and parameters.

- Sections: Section declarations start with '[' and end with ']'; i.e. '[Logger settings]' or '[Instrument info]'.
- Parameters or item: this is the content of a section with an '=' sign between the key and the value; i.e. "location = abc"

The Date format used is: "yyyy/MM/dd HH:mm:ss"

The files can contain a flexible number of channels, where a channel will contain information on one parameter. Example files with 2 and 3 channels will be shown, when multiple channels/parameters need to be imported a <timeSeriesSet> needs to be configured for each channel/parameter. To illustrate this an example config for an import with 3 channels is given.

# Configuration (Example)

A complete import module configuration consists of an ID Mapping file and a Import Module Instance file.

## **ModuleConfigFiles**

The following example of an Import Module Instance will import the time series as equidistant series for timezone GMT+1 with a time step of 1 hour. Many times the MON files do not save the data at rounded hourly tims, therefore a tolerance has been added to map the imported data to correct hourly interval time series.

#### **ImportMON.xml**

```
<?xml version="1.0" encoding="UTF-8"?>
<timeSeriesImportRun ......">
  <import>
     <general>
      <importType>DIVERMON</importType>
       <folder>$IMPORT_FOLDER_MON$</folder>
       <failedFolder>$IMPORT_FAILED_FOLDER_MON$</failedFolder>
       <backupFolder>$IMPORT_BACKUP_FOLDER_MON$</backupFolder>
       <idMapId>IdImportMON</idMapId>
       <unitConversionsId>ImportUnitConversions</unitConversionsId>
       <importTimeZone>
         <timeZoneOffset>+01:00</timeZoneOffset>
       </importTimeZone>
       <dataFeedId>MON</dataFeedId>
     </general>
     <tolerance locationSetId="ImportMON_H.meting.cm_uur" parameterId="H.meting.cm" timeUnit="minute" unitCount="
30"/>
     <timeSeriesSet>
       <moduleInstanceId>ImportMON</moduleInstanceId>
       <valueType>scalar</valueType>
       <parameterId>H.meting.cm</parameterId>
       <locationSetId>ImportMON_H.meting.cm_uur</locationSetId>
       <timeSeriesType>external historical</timeSeriesType>
       <timeStep unit="hour" multiplier="1"/>
      <readWriteMode>add originals</readWriteMode>
       <synchLevel>1</synchLevel>
     </timeSeriesSet>
  </import>
</timeSeriesImportRun>
```
Here is an example config file for an import file with three channels:

#### **ImportMON\_3channels.xml**

```
<?xml version="1.0" encoding="UTF-8"?>
<timeSeriesImportRun ......">
  <import>
                 <general>
                          <importType>DiverMon</importType>
                          <folder>$IMPORT_FOLDER$/DiverMon</folder>
                          <idMapId>IdMap</idMapId>
                          <missingValue>-999.0</missingValue>
                          <expiryTime unit="day" multiplier="366"/>
                 </general>
                 <timeSeriesSet>
                          <moduleInstanceId>ImportMON</moduleInstanceId>
                          <valueType>scalar</valueType>
                          <parameterId>X.yy.zz</parameterId>
                          <locationId>Delft</locationId>
                          <timeSeriesType>external historical</timeSeriesType>
                          <timeStep unit="minute" multiplier="10"/>
                          <readWriteMode>add originals</readWriteMode>
                 </timeSeriesSet>
                 <timeSeriesSet>
                          <moduleInstanceId>ImportMON</moduleInstanceId>
                          <valueType>scalar</valueType>
                          <parameterId>A.bb.cc</parameterId>
                          <locationId>Delft</locationId>
                          <timeSeriesType>external historical</timeSeriesType>
                          <timeStep unit="minute" multiplier="10"/>
                         <readWriteMode>add originals</readWriteMode>
                 </timeSeriesSet>
                 <timeSeriesSet>
                          <moduleInstanceId>ImportMON</moduleInstanceId>
                          <valueType>scalar</valueType>
                          <parameterId>D.ee.ff</parameterId>
                          <locationId>Delft</locationId>
                          <timeSeriesType>external historical</timeSeriesType>
                          <timeStep unit="minute" multiplier="10"/>
                         <readWriteMode>add originals</readWriteMode>
                 </timeSeriesSet>
         </import>
</timeSeriesImportRun>
```
## **IdMapFiles**

ID mapping defines mappings between Diver MON and FEWS parameters and locations. Remember that ID mapping is case sensitive.

#### **sample of IdImportMON.xml**

```
<idMap version="1.1" ..............>
     <parameter internal="G.hh.ii" external="LEVEL"/>
         <parameter internal="J.kk.ll" external="TEMPERATURE"/>
     <parameter internal="X.yy.zz" external="PCH"/>
         <parameter internal="A.bb.cc" external="HG"/>
         <parameter internal="D.ee.ff" external="2: SPEC.COND."/>
         <location internal="Utrecht" external="13PB1"/>
         <location internal="Delft" external="ro954"/>
</idMap>
```
### **Example file**

There is a wide range of MON file types, here are examples of files with 2 and 3 channels respectively.

#### **sample of 13PB175646\_03\_16\_0708\_23\_07.mon with 2 channels**

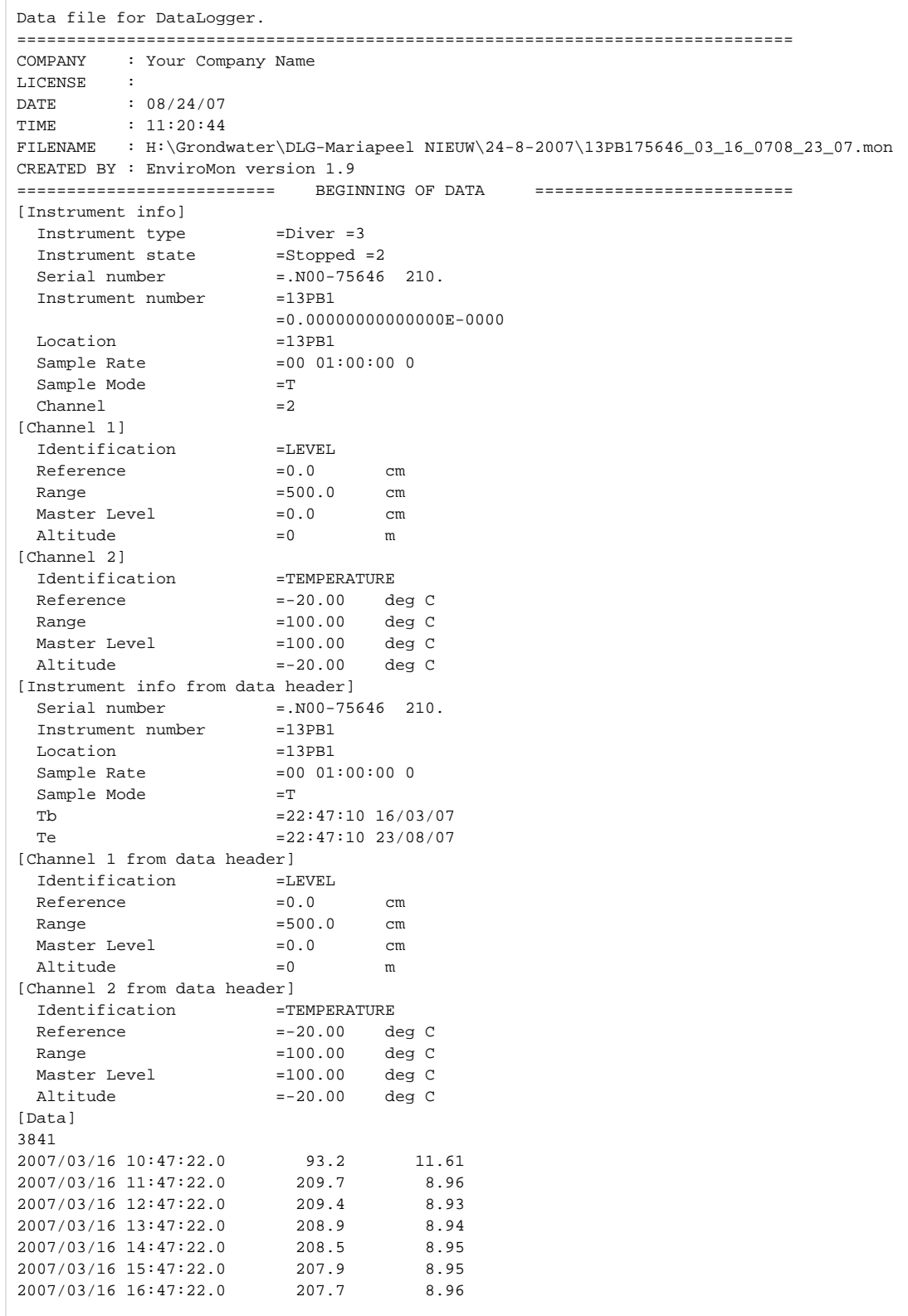

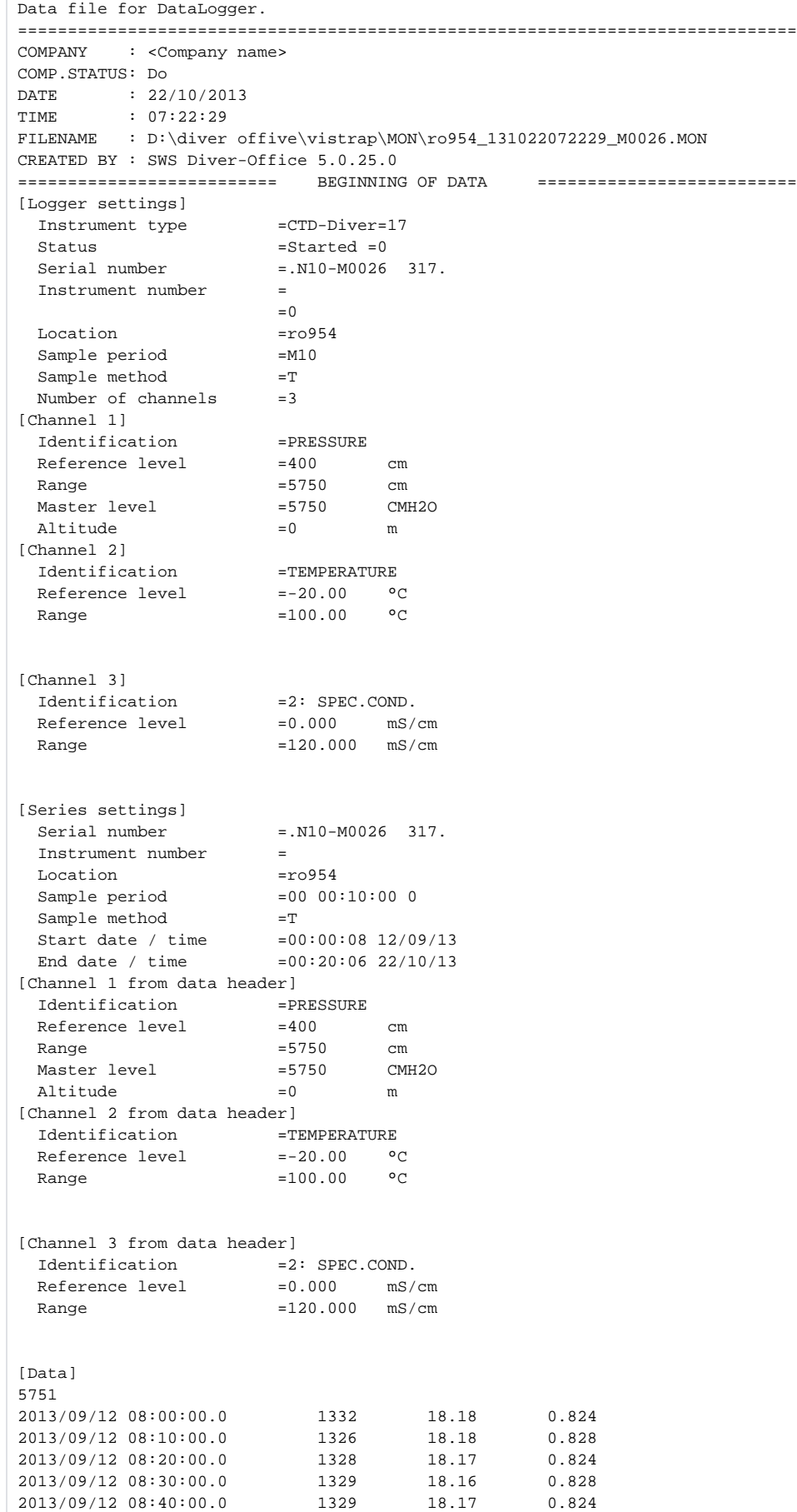

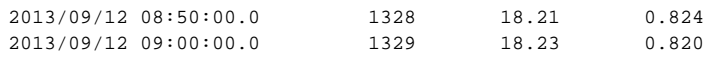

# Accepted Mon file Sections and Parameters

The Mon Import module in Delft-FEWS does not parse all data in the MON file. The important sections and parameters are the following:

- [Logger settings] or [Instrument info]; Read location Id from this section
- Location or Locatie ; location Id
- [Channel X] or [Kanaal X] ; Not used
- [Series settings] or [Instrument info from data header] ; Not used
- [Channel X from data header] or [Kanaal X from data header]; Read Parameter Id  $\circ$  Identification or Identificatie = Parameter Id
- [Data]; Data values with the different channels in columns. The datavalues may have a "."or a ","as decimal seperator, both options are accepter by the import function.

When the MON file is not in the correct format a warning message is returned. Known problems are missing location ID's or parameter ID's in the MON files.

## Java source code

[DiverMonTimeSeriesParser.java](https://publicwiki.deltares.nl/display/FEWSDOC/DiverMonTimeSeriesParser.java)